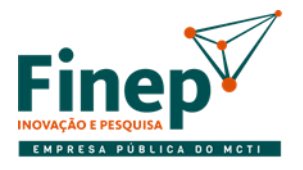

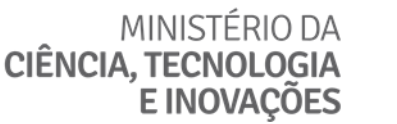

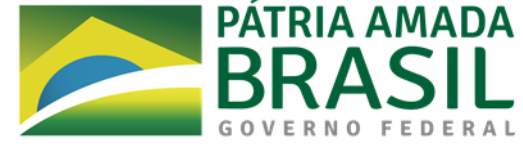

## **LICITAÇÃO FECHADA PRESENCIAL Nº 01/2021**

## **AVISO 01**

A Licitação Fechada Presencial 01/2021 ser dará no endereço virtual: https://www.gotomeet.me/goto\_dcad/lfp-012021

A comissão solicita que os licitantes adotem as seguintes práticas para agilizar a sessão pública:

1) Em acordo com o item 5.6 do edital, encaminhem e-mail para [comissao01@finep.gov.br](mailto:comissao01@finep.gov.br) informando o interesse na participação da Licitação Fechada Presencial 01/2021 com os documentos de credenciamento, entre o 5º dia útil e 1º dia útil anteriores (10 a 16/03/2021) à realização da sessão pública mencionada no item 2.3 do Edital. O e-mail deve conter como assunto: "Documentos de credenciamento na LFP 01/2021"; e seu conteúdo as seguintes informações: "Nome do Escritório", "CNPJ do Escritório", "Nome(s) do(s) representantes(s) do Escritório que participará(ão) do certame".

2) Façam previamente à data da sessão pública o upload de seus arquivos relativos à proposta técnica e documentos de habilitação e já tenham prontos os links para download no dia da sessão (item 6.2 do edital). Atentar para eventuais prazos de expiração desses links a depender da ferramenta utilizada.

2.1) Observar a divisão dos arquivos pelas pastas conforme item 6.7.3 do edital e destacado abaixo: "6.7.3. Os arquivos da Proposta Técnica e Documentos de Habilitação deverão estar divididos em pastas conforme abaixo. 'Pasta 1: Proposta Técnica Subpasta 1.1: Experiência da Equipe Técnica designada (QEPE) Subpasta 1.2: Experiência profissional da Licitante (QEPEA) Subpasta 1.3: Qualificação da Equipe Técnica designada (QQP) Pasta 2: Documentos de Habilitação Subpasta 2.1: Habilitação Jurídica Subpasta 2.2: Qualificação econômico-financeira Subpasta 2.3: Regularidade Fiscal e Trabalhista Subpasta 2.4: Qualificação Técnica'"

2.2) Sugerimos a utilização da ferramenta de "zip" para alocação dos arquivos nas respectivas pastas.

3) Deixar as propostas de preços prontas e devidamente assinadas e datadas, para serem encaminhadas por email **durante a sessão pública, em 17/03/2021** (item 6.2 do edital).

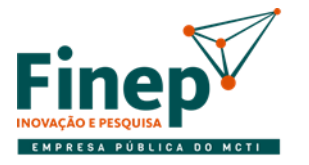

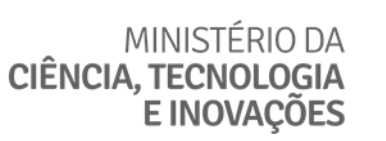

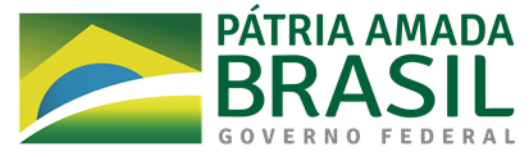

4) Familiarizem-se com a ferramenta "Assina Finep" (https://assina.finep.gov.br/assina/) cujo manual para operação será divulgado no site da licitação, mas já pode ser baixado em: http://download.finep.gov.br/formulariosManuais/Manual\_AssinaFinep\_Cliente.pdf

Atenciosamente,

Comissão de Licitação